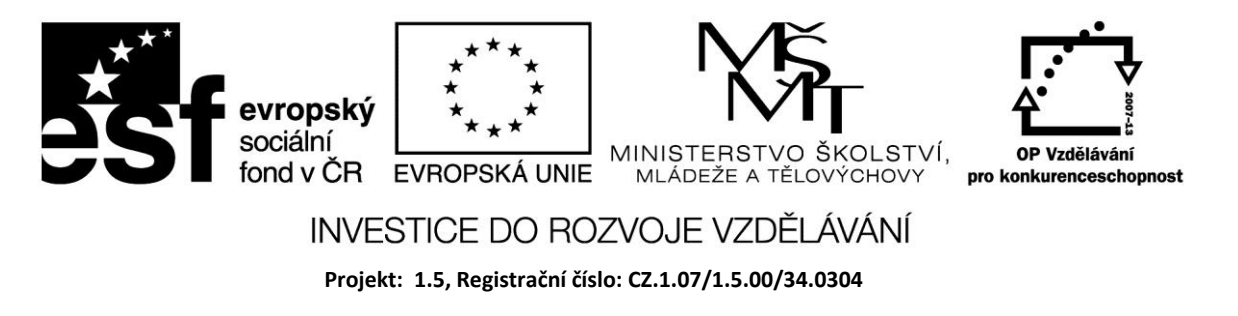

## **Příkaz CASE**

Často je třeba program větvit podle různých hodnot proměnné nebo výrazu. Příkazem Case lze nahradit řadu příkazů IF. Příkaz CASE tak umožňuje vícenásobné větvení.

Syntaxe příkazu Case je následující:

Case selektor\_větvení of

Konstanta1: výraz1;

Konstanta2: výraz2;

………….. : ………;

else výrazn:

end;

Selektor větvení musí být ordinálního typu; konstanta může být číslo, deklarovaná konstanta nebo výraz, který kompilátor vyhodnotí bez spuštění programu. Musí být kompatibilní se selektorem větvení. Příklady konstant: 7,  $4+5*3$ , "A".

Ve funkci konstanty může být interval nebo výčtový typ: 1..5.

Hodnota selektoru větvení se porovnává s jednotlivými konstantami. Provede se ten výraz, jehož konstanta má stejnou hodnotu se selektorem větvení. Pokud se nenalezne odpovídající konstanta, provede se příkaz za Else.

## Příklad

Do editačního pole zadáte celé číslo v rozsahu 0–10. Pomocí příkazu Case se vypíše, zda je číslo liché, sudé nebo mimo rozsah.

*procedure TForm1.Button1Click(Sender: TObject);*

*var cislo :Integer; begin cislo :=StrToInt(Edit1.text); case cislo of 1,3,5,7,9 : Label2.caption :='Číslo je liché'; 0,2,4,6,8,10 : Label2.Caption :='Číslo je sudé'; else Label2.Caption := ' Mimo rozsah'; end; end;*

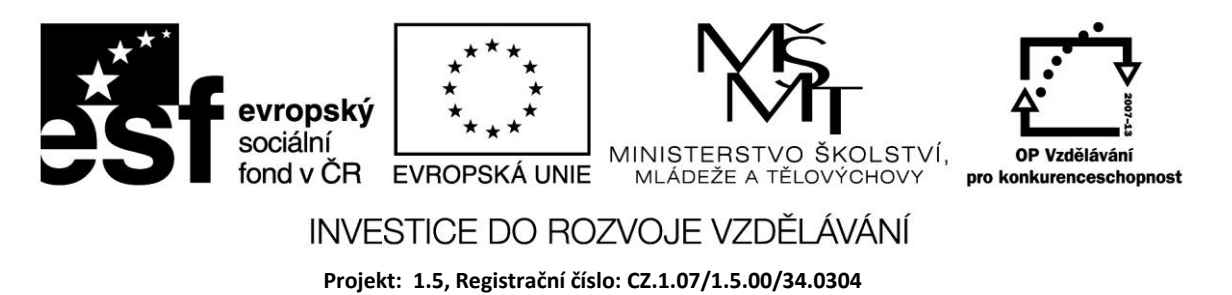

## Příklad

.

Pomocí Case řešte příklad, jehož zadání je v rámečku.

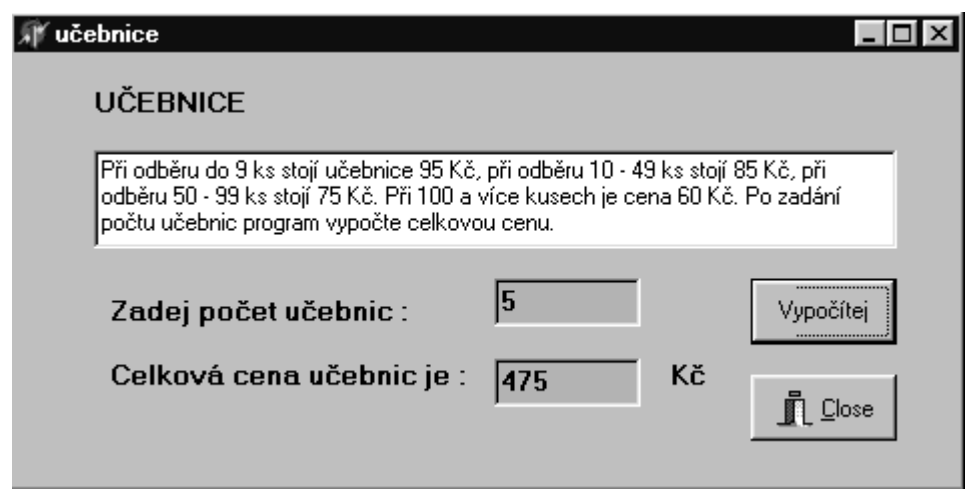

## **Zdroje:**

BINZINGER, Thomas. *Naučte se programovat v Delphi. Podrobný průvodce začínajícího uživatele*. 1. vyd. Praha: Grada, 1998, 342 s. ISBN 80-716-9685-4.

BORLAND INTERNATIONAL, Inc. *Borland Delphi 3 for Windows 95 and Windows NT: User's Guide*. Borland International, Inc., 1997.

INPRISE CORPORATION. Borland Delphi Standard 5.0 [software]. [přístup 30.12.2012]. Dostupné z: [http://www.borland.com.](http://www.borland.com/) Požadavky na systém: Pentium 90 or faster (Pentium 166 recommended) Microsoft Windows 95, 98, or NT 4.0 with Service Pack 3 or later,32 MB RAM (64 MB recommended), 55 MB for compact installation; 120 MB for full installation

PÍSEK, Slavoj. *Začínáme programovat v Delphi: podrobný průvodce začínajícího uživatele*. 1. vyd. Praha: Grada, 2000, 303 s. ISBN 80-247-9008-4.